# **Foreman - Bug #15867**

# **Changing puppet environment on the hostgroup page shows all puppet classes**

07/27/2016 12:13 PM - David Davis

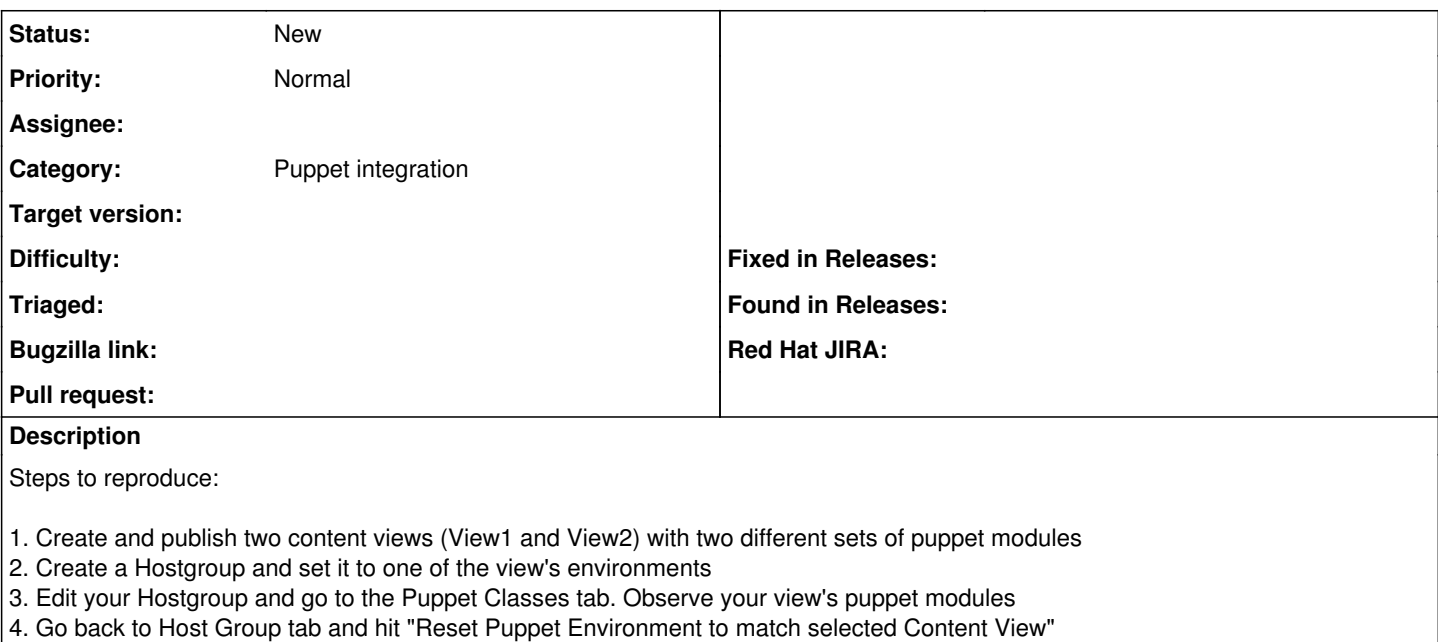

5. See the puppet classes and observe all puppet modules from BOTH content views

The problem is that we're not sending in hostgroup id or environment id so it creates a hostgroup without an environment here:

### **History**

### **#1 - 07/27/2016 12:20 PM - David Davis**

I think this should work with foreman only (no Katello):

- 1. Create two puppet environments with two different sets of puppet modules
- 2. Create a Hostgroup and set it to one of the environments
- 3. Edit your Hostgroup and go to the Puppet Classes tab. Observe your environment's puppet modules
- 4. Go back to Host Group tab and change the environment
- 5. See the puppet classes and observe all puppet modules from BOTH environments

#### **#2 - 07/27/2016 12:22 PM - David Davis**

*- Project changed from Katello to Foreman*

*- Subject changed from Hitting "Reset Puppet Environment to match selected Content View" on the hostgroup page shows different set of puppet classes even if env is unchanged to Changing puppet environment on the hostgroup page shows all puppet classes*

### **#3 - 07/27/2016 12:24 PM - The Foreman Bot**

- *Status changed from New to Ready For Testing*
- *Assignee set to David Davis*
- *Pull request https://github.com/theforeman/foreman/pull/3680 added*

### **#4 - 02/23/2017 03:32 AM - Dominic Cleal**

- *Category set to Puppet integration*
- *Status changed from Ready For Testing to New*
- *Assignee deleted (David Davis)*
- *Pull request deleted (https://github.com/theforeman/foreman/pull/3680)*